## SAP ABAP table UCON CA\_RFCFUNC {Unified Connectivity CA Sub RFC Services}

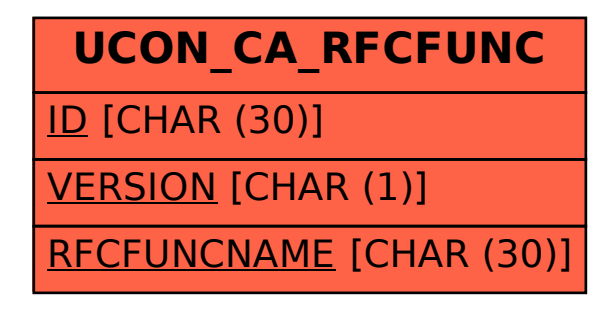